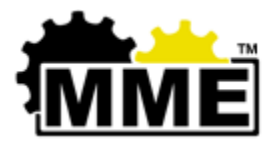

# **MME Standard Operating Procedure (SOP)**

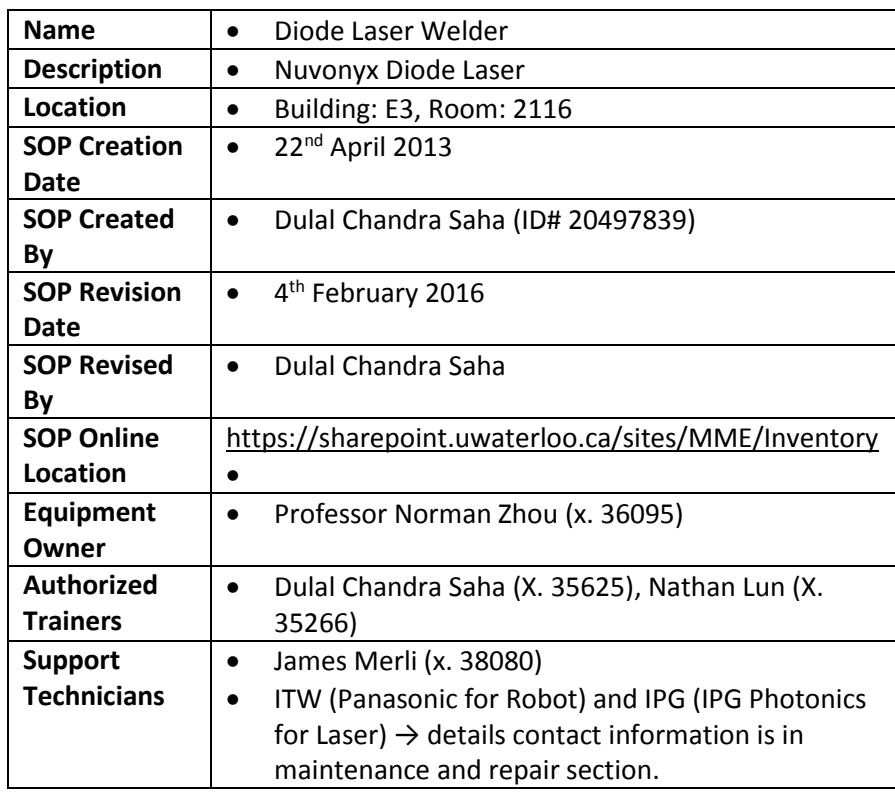

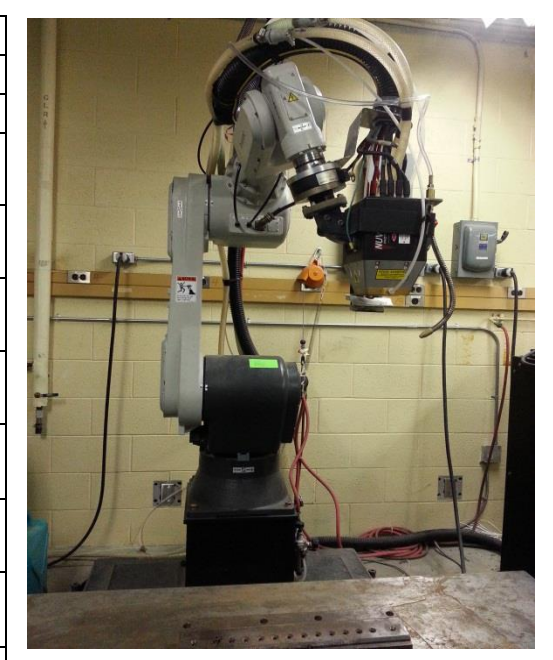

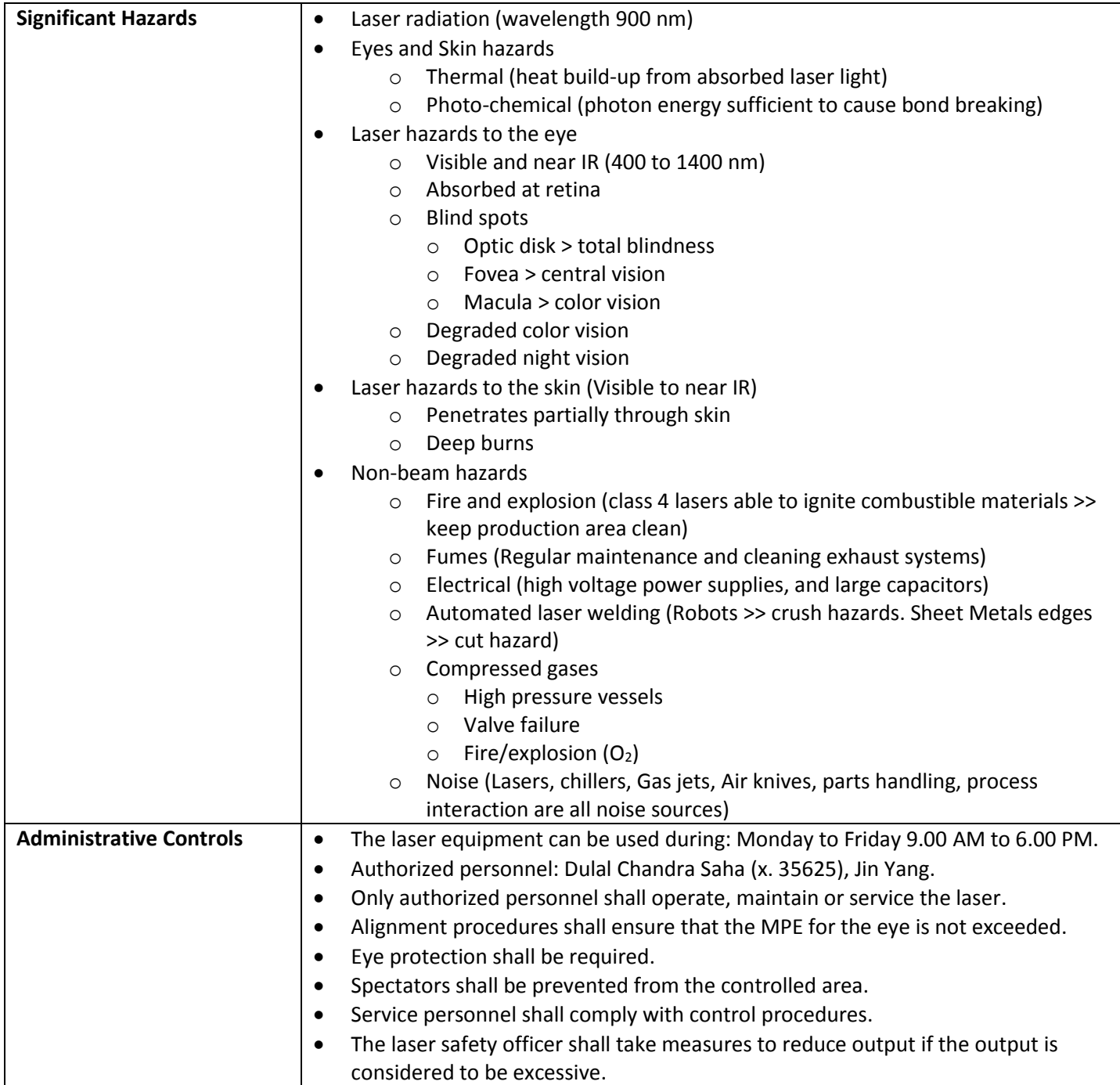

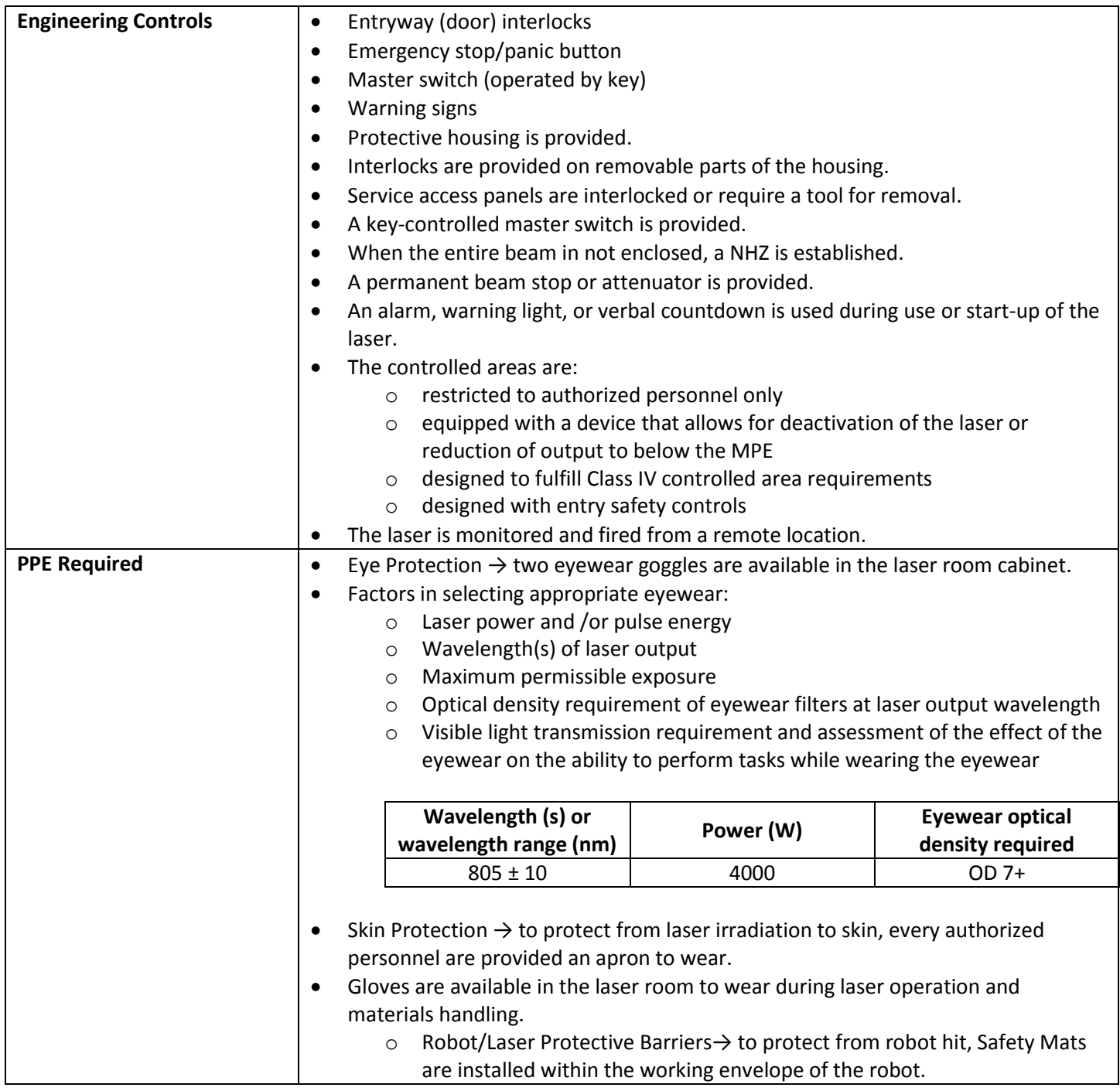

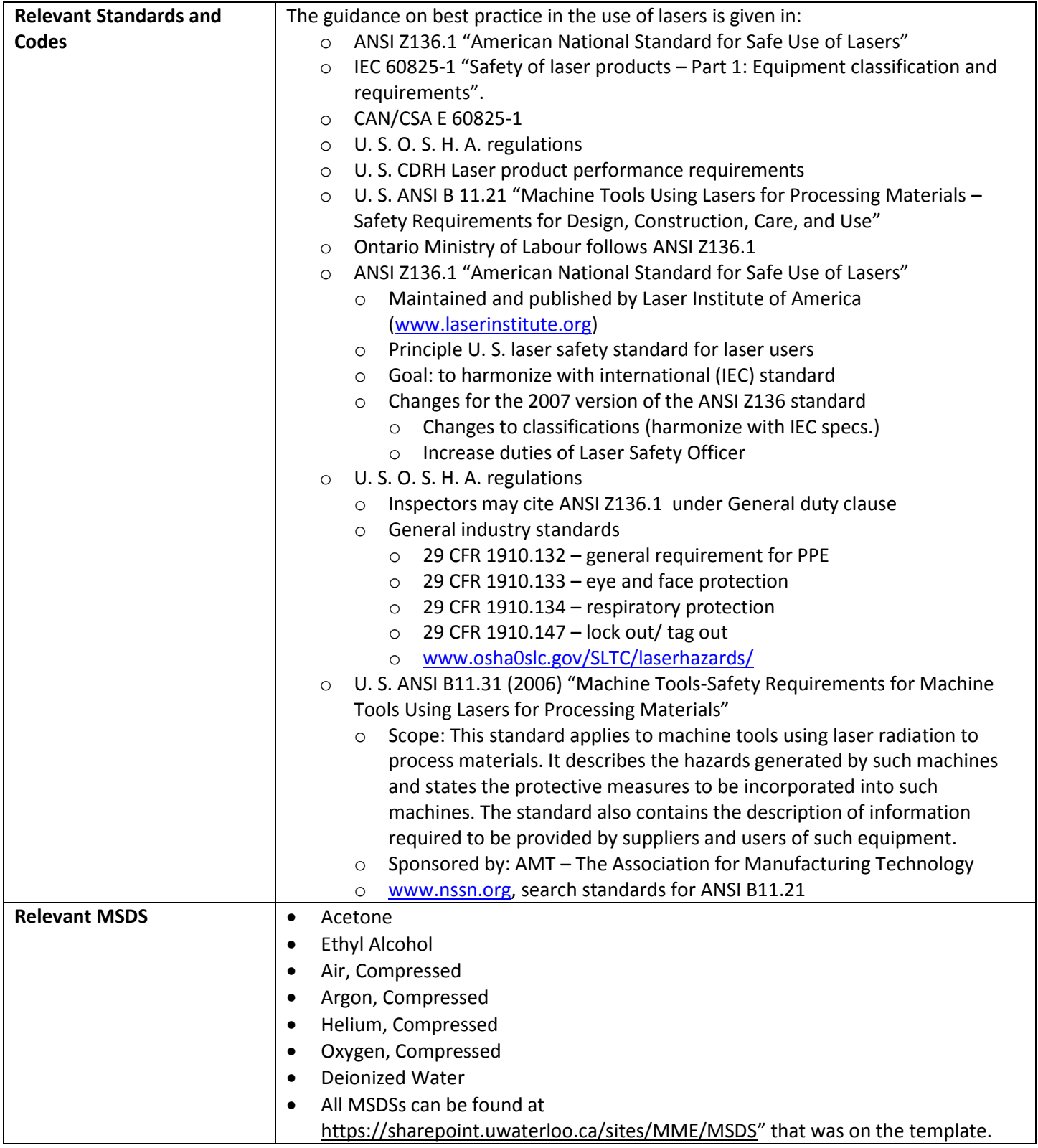

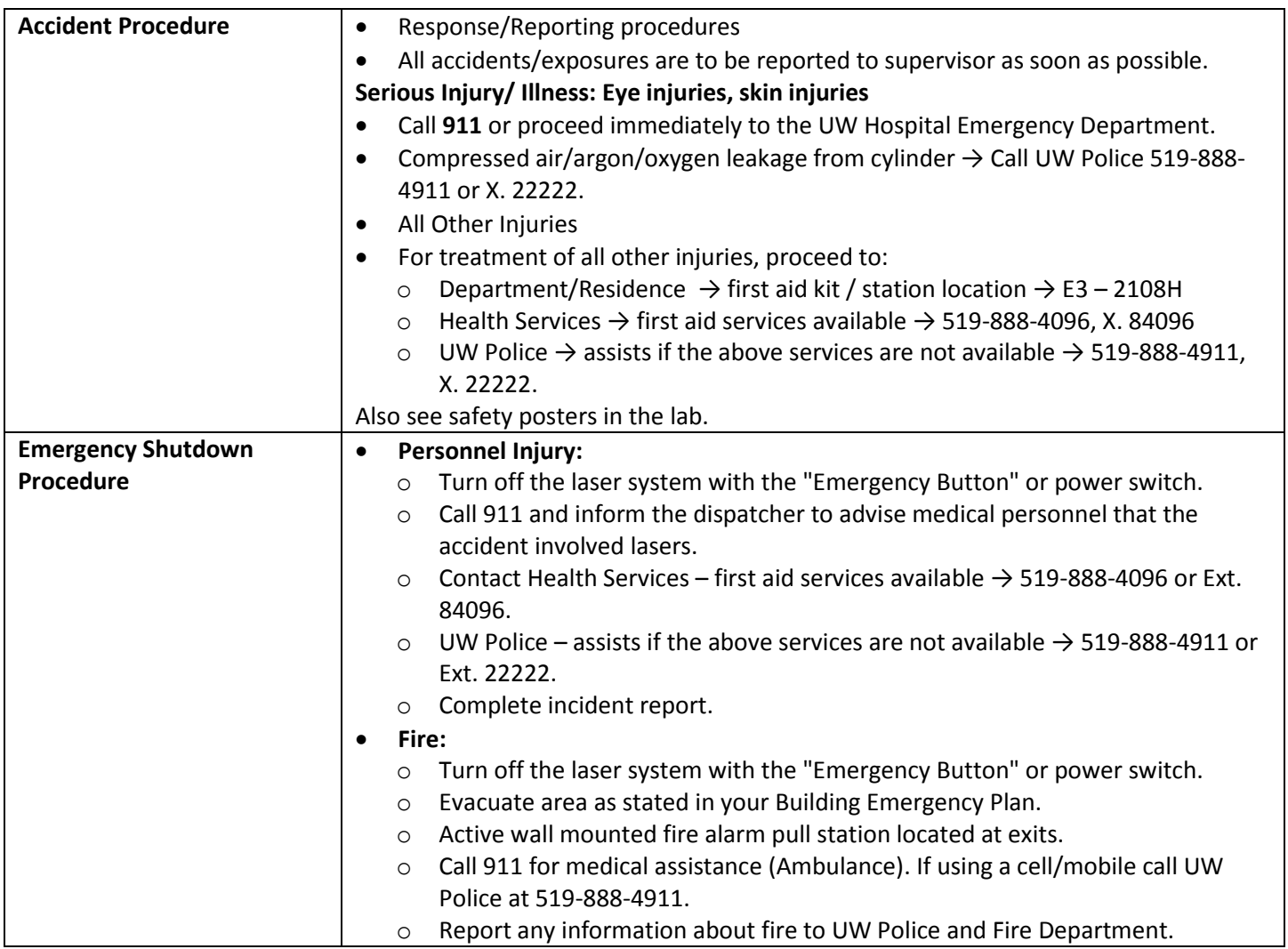

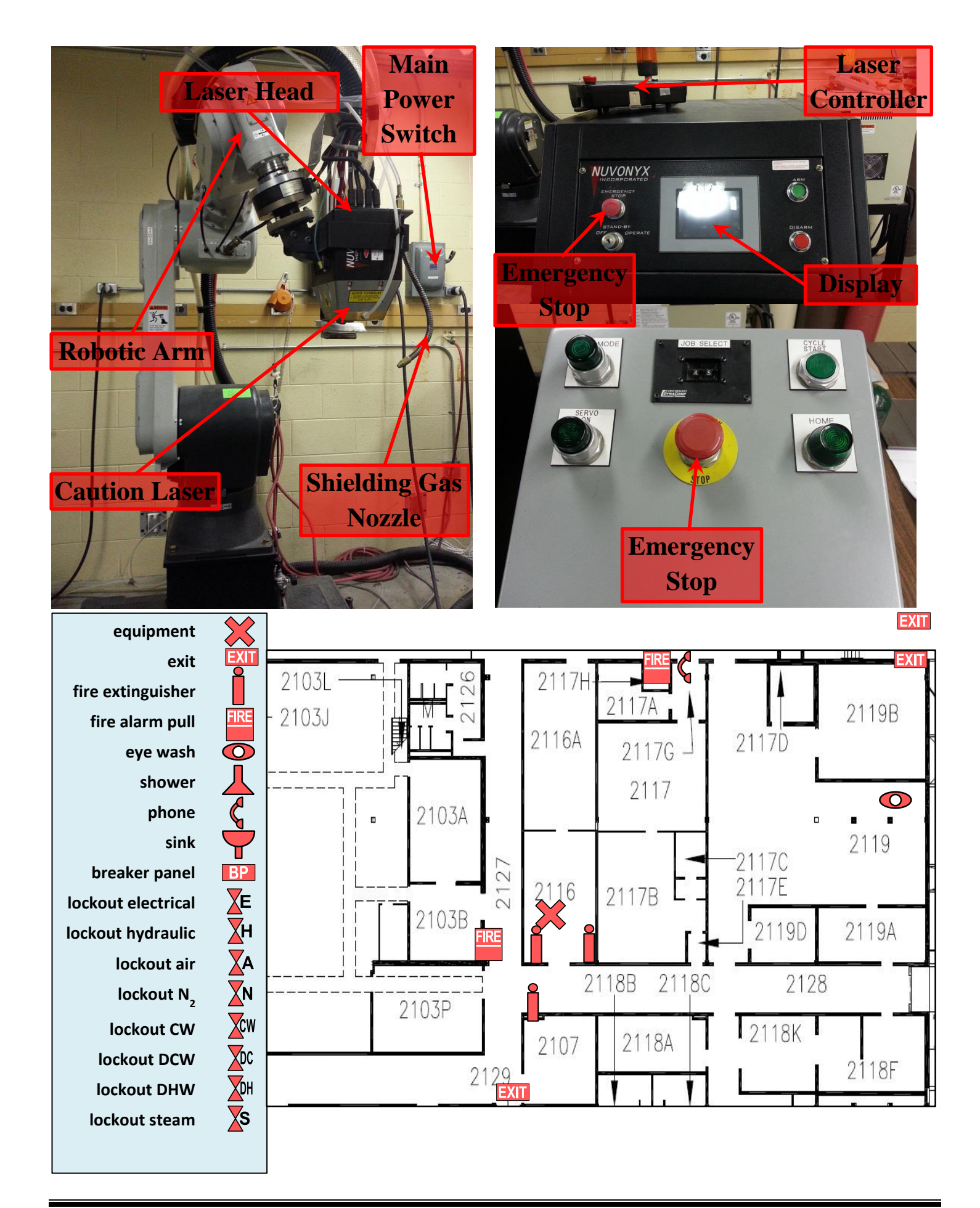

### **Pre-start Checklist**

The following items that needs to be inspect before working with lasers:

- $\Box$  Inspect whether other laser is in operation or not.
- $\Box$  Beware of Lasers working envelope
- ☐ Beware of Laser Enclosure Interlocks
- $\Box$  Laser Housing interlocks
- $\Box$  Remove any reflective material from beam path
- $\Box$  Beware of the location of fire extinguisher
- $\Box$ Be familiar about panic button/Emergency Stop
- $\Box$  Master Switch (operated by key)
- $\Box$  Main power switch
- $\Box$  Safety Mat conditions.
- $\Box$  Space conditions (Fumes / Vapors).
- $\Box$  Ensure proper ventilation.
- $\Box$  Safety gloves and apron.
- $\Box$  Correct Laser safety glasses.
- $\Box$  Details operating procedures
- ☐ Emergency contact information (UW Police, Health Services, Safety Officer)

### **Start-up Procedure**

The following items need to be ensured before Laser operation:

- Clean the workplaces (Tables and other parts)
- Check whether chiller is working or not (check for DI water level).
- If it indicates DI water fault, then wait couple of minutes to be settle down. If nothing happens then shut down the machine and start it again.
- Check the compressed air and shielding gas pressure.
- Observe any kind of abnormality associated with laser or chiller.
- Position the work pieces into the weld jig and secured properly.
- Operate Robot without Laser; and check for prefect movement of Robot arm as set-up in program.
- If everything working well then go for next step  $\rightarrow$  Operation

### **Operating Procedure**

## **Stepwise Procedure for Diode Laser Welding**

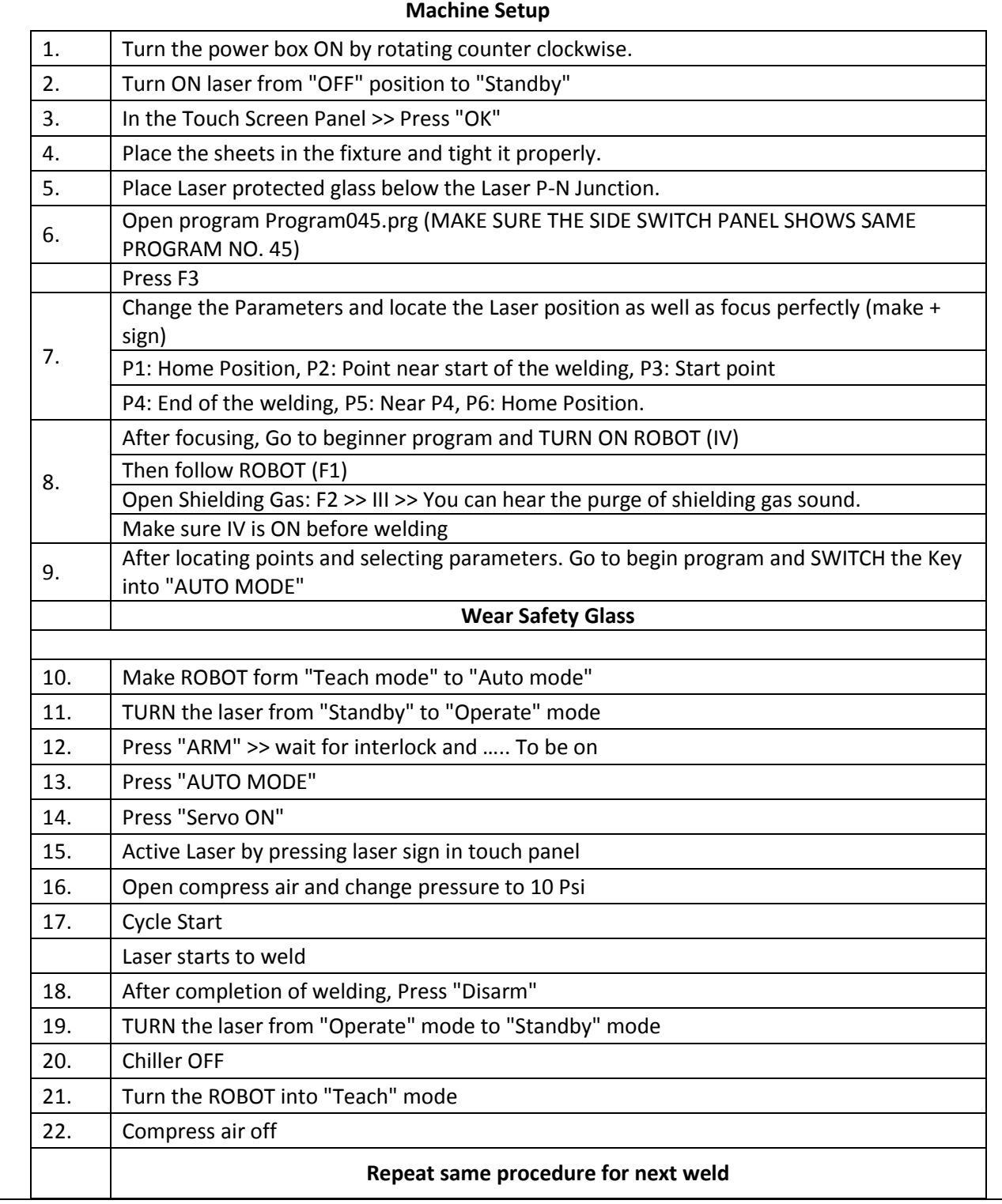

### **Shutdown Procedure**

The Laser shut down procedures are as follows:

- TURN the laser from "Operate" mode to "Standby" mode
- Turn the chiller OFF
- Turn the Robot into "Teach" mode, and keep the operating controller into remote place.
- Close the valves of compressed air and shielding gas.
- Turn the Laser power OFF with power key.
- Turn the power box switch OFF by rotating into counter clockwise.
- Remove the welded parts from the weld fixture.

#### **Clean-up**

The clean-up procedures are as follows:

- Clean-up the working table after each weld; any kind of dirt, weld deposits.
- Use the log book located in the cabinet to document weekly/bi-weekly/monthly clean-up operation.
- All waste should be transferred to the Environmental Safety Facility (ESF) located at ESC Room. 150.

### **Lockout**

Lockout / tagout procedures should include:

- Notification to all affected workers
- Shutter Mechanism should be lifted to the Lockout position. The vacuum systems and the outrigger area should be isolated from the laser beams.
- The lifting of the shutter mechanism will prevent entry of laser light into the outrigger table and vacuum windows. This will make downstream vacuum systems safe from laser exposure.
- Machine equipment shutdown and isolation (place locks and tags on the switches and valves to prevent their use).
- The tagger shall ensure that the lockout/tagout is effective. After the shutter is lifted and tagged, the outrigger cover can be removed. The initial verification of this lockout shall be performed while wearing laser goggles to verify complete closure of the shutter.
- When the work is completed, ensure that all employees are clear before removing the locks and tags, energizing equipment, or opening valves. Release from lockout / tagout.

### **Maintenance and Repair**

The following procedure must be followed during maintenance and repair:

- Maintain regular log book/schedule for maintenance/repair.
- Check the laser working envelope regularly, and reposition the limit switch.
- Refer to the manual during maintenance/repair as listed in "Relevant Standards and Codes" section.
- Contact with suppliers and service companies for maintenance/repair:

**For Laser:**  Company: IPG Photonics Corporation Person: Alexei Boudenkov (Field Service Engineer) Address: #48-3265 South Millway Drive Mississauga, ON L5L 2R3, Canada Cellphone: (774) 200-7905 E-mail: [aboudenkov@ipgphotonics.com](file:///C:/Users/dcsaha/Dropbox/University%20of%20Waterloo/Laser%20Safety/aboudenkov@ipgphotonics.com) Website: [www.ipgphotonics.com](file:///C:/Users/dcsaha/Dropbox/University%20of%20Waterloo/Laser%20Safety/www.ipgphotonics.com)